How to set port control with SNMP command on DGS-3450

The following command will set the port 15 to use 100MB full connection. # snmpset -c private -v 2c 192.168.1.24 .1.3.6.1.4.1.171.11.70.3.2.3.2.1.5.15.1 i 6

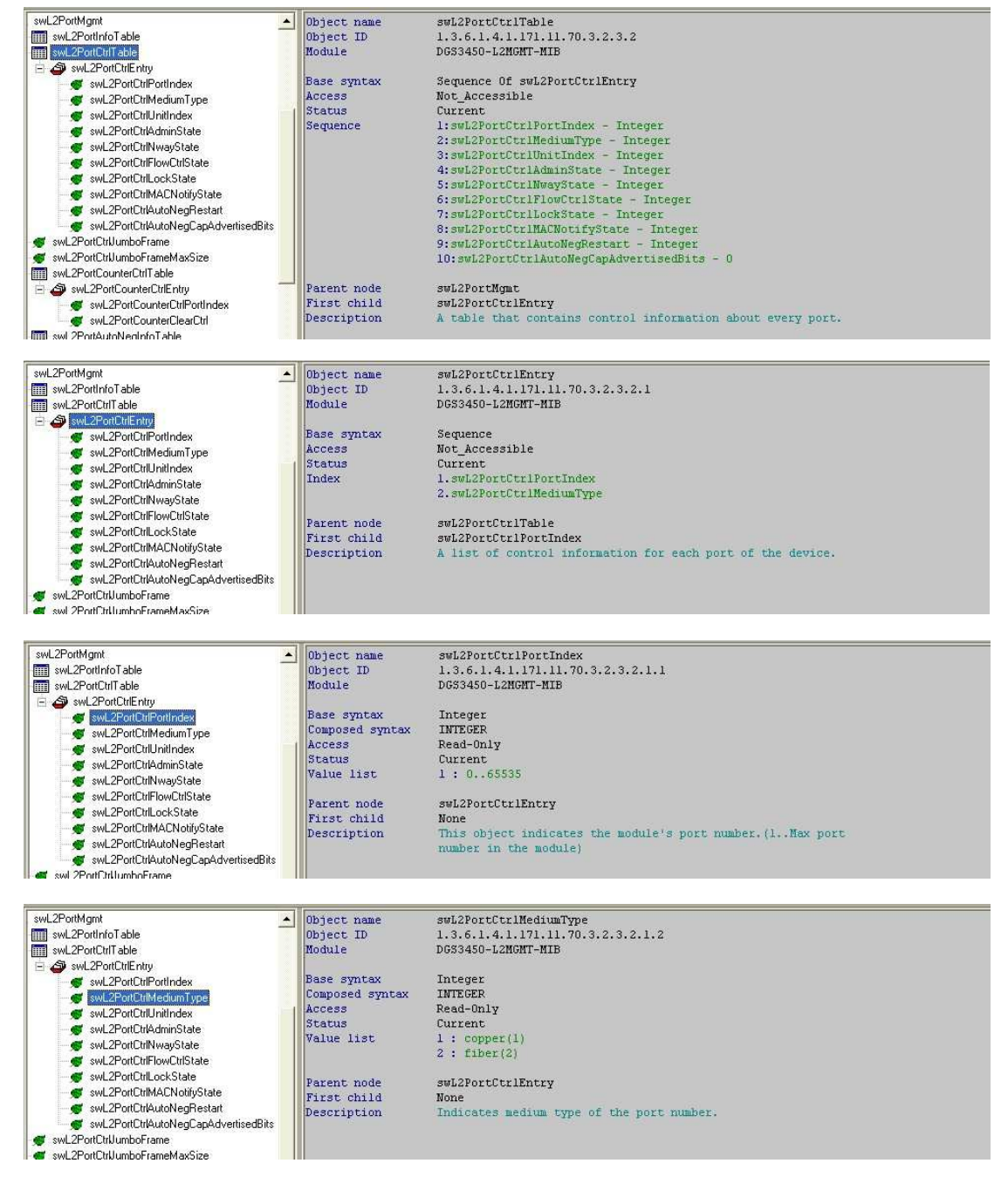

Please refer the following the description for port control's OID meaning

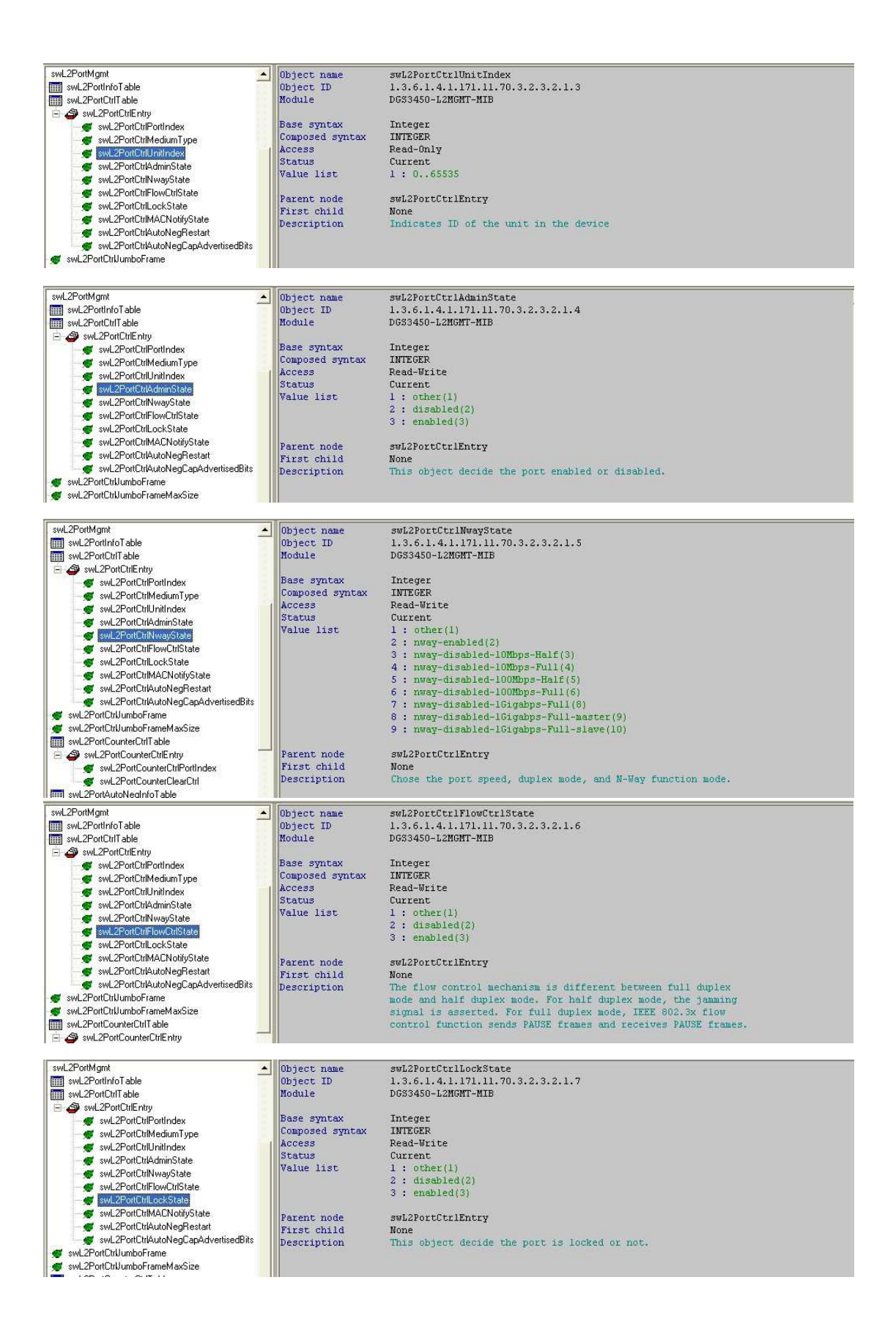

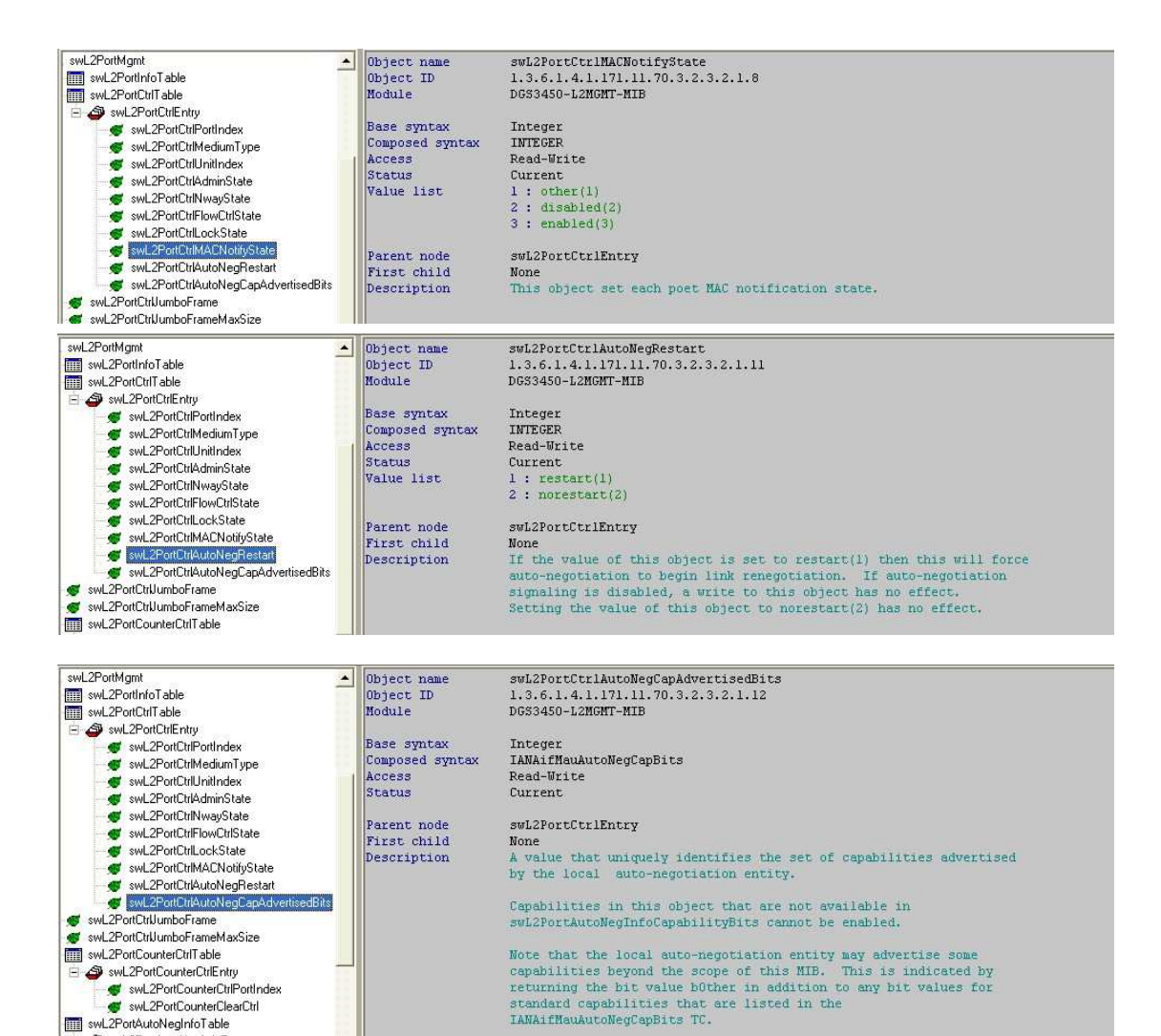